# **Учебный**

# **процесс**

# **ИНДИВИДУАЛЬНЫЙ ПРОЕКТ В ОСВОЕНИИ ПРОГРАММЫ MACROMEDIA FLASH**

**В. Гришкин,** учитель информатики ГОУ СОШ № 1215 имени Р. Роллана с углублённым изучением иностранного языка, г. Москва

*Один из недостатков современного учителя — неумение спланировать индивидуальную работу с учащимися, отрефлектировать результаты профессиональной деятельности. Эта статья не только пример работы педагога в новой парадигме, но и инструмент организации уроков в режиме индивидуального проекта, который не нарушает традиционные рамки учебного процесса.*

### **Методический паспорт учебного проекта**

1. **Название проекта** — «Ворона & лисица»

2. **Фамилия, имя и отчество разработчика учебного проекта**

Руководитель: учитель информатики Гришкин Вадим Анатольевич (техническое руководство)

**Авторы и разработчики:** Зубов Борис, Астахов Николай (11-класс)

3. **Название и номер образовательного учреждения**

ГОУ СОШ № 1215 имени Р. Роллана с углублённым изучением иностранного языка

- 4. **Год разработки учебного проекта** 2003–2004
- 5. **Опыт использования (Степень распространения)**

### **В. Гришкин**

### В одном классе

### 6. **Описание ситуации, содержащей проблему и условия**

Как самостоятельно разработать анимационный фильм средствами Macromedia Flash

### 7. **Проблема проекта**

Недостаточное количество ученических работ, имеющих развлекательный характер, в том числе излишняя серьёзность и официальность школьной Web-страницы, а также отсутствие работ коммерческой направленности

8. **Цель** 

Создание юмористического анимационного flash-фильма с рекламной нагрузкой с возможностью размещения на школьном сайте

### 9. **Задачи — этапы — способы решения**

— Подготовительно-организационный: определить сценарий фильма

— Творческий: создание отдельных flash-роликов по сценам фильма

— Сборочный: объединение отдельных частей проекта по единому замыслу

— Проверочно-тестирующий: устранение недоработок

— Окончательного оформления:

— Защита проекта: разработка доклада и презентации под защиту проекта

— Подведение итогов: оценка и самооценка защиты и проекта в целом.

10. **Форма организации детей**

- **•** Парная работа
- 11. **Ведущая деятельность**
- **•** Практико-ориентированный
- **•** Творческий
- 12. **Сфера применения результатов**

**•** Экономический

- **•** Реклама, маркетинг
- **•** Искусство
- **•** Другое
- 13. **Используемые технологии**
- **•** Флэш-анимация
- 14. **Форма продуктов проектной деятельности**
- **•** Флэш-анимационный фильм на CD-диске

15. **Способ объединения результатов на презентации**

**•** Конкурс

16. **Виды презентации** 

**•** Компьютеродемонстрирующий

17. **Класс или возраст детей**

11-класс

18. **Количество участников**

**•** Двое

19. **Предметная область** — основная предметная область и/или дополнительные предметные области

Информатика и ИКТ

Литература

Искусство (Анимация)

Реклама и маркетинг

20. **Состав участников**

**•** Одноклассники

21. **Характер координации** — явный / скрытый (для телекоммуникационных проектов). Явный.

### 22. **Темы учебно-тематического плана предмета(ов)**

— Технология обработки графической информации

— Технология обработки звуковой информации

23. **Время работы** — краткосрочный / средней продолжительности / долгосрочный. Среднесрочный — в течение учебного года

24. **Цели обучения, развития, воспитания**

— Научить применять различные программные продукты при создании анимации, в том числе ранее не изучаемые (flash и sound forge); закрепить пройденные теоретические материалы (информатика); научить методике работы по созданию анимационных продуктов

— Профессионально ориентировать учащихся на работу в сфере рекламы и маркетинга

— Учить умению выявлять и формулировать наиболее значимые проблемы, определять поэтапно задачи и методы их решения, намечать план работ

— Развивать в учащихся творческие задатки, гибкость ума, самостоятельность, инициативность, организаторские умения, расширять кругозор

— Воспитывать обязательность, пунктуальность и ответственность при работе в коллективе

**2007**

### **В. Гришкин**

### 25. **Стартовый уровень обученности и сформированности ЗУН и специфических умений**

Владение на среднем уровне программами: Word, Power Point, Photoshop, Fine Reader, на начальном уровне — Macromedia Flash

### 26. **Приращение в ЗУН и специфических умения**

— Совершенствование умений и навыков работы в программе Photoshop, Macromedia Flash. Освоение программ Sound Forge, Nero

— Умение самостоятельно выбирать необходимые программы для обработки различного вида информации и её итогового представления

— Умение планировать свою деятельность при работе над проектом

— Умение проводить анализ проделанной работы

27. **Режим работы** (организационная форма)

**•** урочно-внеурочный

**•** внешкольный

### 28. **Техническое оснащение**

Оборудование компьютерного класса: персональные компьютеры, сканер, принтер, CD-R/RW, а также микрофон, проектор (при защите работы).

29. **Учебно-методическое оснащение**

— В. Дронов, Macromedia Flash MX 2004, БХВ-СПб, 2004.

— М.В. Бурлаков, Самоучитель по Macromedia Flash MX 2004, БХВ-СПб, 2004.

— Р. Рейнхардт, Flash MX, библия пользователя, Диалектика, 2003.

### 30. **Информационное оснащение**

Басня Крылова «Ворона и лисица»

### **Размышления учителя**

2003—2004 учебный год. Четвёртый год моей работы в школе по совместительству. Веду уроки информатики и ИКТ в 9–11-ых классах. В силу нехватки учителей информатики преподавание предмета в школе начиналось обычно с 8-го класса, программой предусматривалось постепенное практическое овладение средствами MS Office и рядом других программ в основном в 8–9-ых классах, чтобы в 10–11-ых учащиеся могли уже самостоятельно применять полученные знания, навыки и умения. Проектная деятельность приветствовалась.

За первые два года мне порядком надоел Power Point, который в основном использовался в проектной деятельности с использованием ИКТ. К тому же, бывая на конкурсах работ, выполненных с применением ИКТ (в основном это конкурсы на графику и анимацию), заметил:

1. Что количество работ на основе Power Point сильно возросло, судьям сложнее стало давать им надлежащую оценку за тот минимум времени, который отведён на защиту работ (особенно, если работа объёмная или выполнена большим коллективом), да и все эти работы приблизительно одного уровня.

2. Что практика спускания тем проектов сверху привела к тому, что и работы стали все похожи друг на друга, как близнецы.

3. Соответственно, труднее добиться победы в таком случае почти случайная лотерея.

Из-за этого решил самостоятельно за лето освоить, по возможности, Macromedia Flash. И, честно, был приятно удивлён возможностям этой программы. Можно быстро рисовать мультики (создавать анимацию), импортировать чуть ли не все виды файлов векторной и растровой графики, звука и видео, встраиваться в WEB-страницы и, главное, программировать поведение создаваемых объектов. Рисовать анимацию (конечно, не как художник) я научился очень хорошо всего за пару недель. С программированием вышло потяжелее (нового для себя я там не открыл, но на практику ушло года полтора (но это уже 2003–2004 гг.), а пока меня полностью устраивала возможность создания мультиков. Естественно, с началом учебного года я решил познакомить с этой программой моих учеников (11-й класс). Используя сначала последние 5 минут урока, а иногда перемены, я показывал им, как быстро можно создать, например: движущуюся машину, летящую птицу или вертолёт, порхающую бабочку, распускающийся цветок, тучу, поливающую дождиком, солнце, рассылающее во все стороны свои лучи. Причём на создание любого из названных объектов действительно надо не более 5 минут! А потом все эти заготовки объединил в единый ролик с добавлением звукового сопровождения и фона на основе фотографии. Получилось замечательно. Многие мои ученики всем этим заинтересовались и начали пробовать свои силы, поэтому я с удовольствием показывал и рассказывал то, что и как надо делать, а также посоветовал литературу, где они могли бы подчерпнуть знаний побольше.

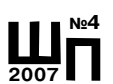

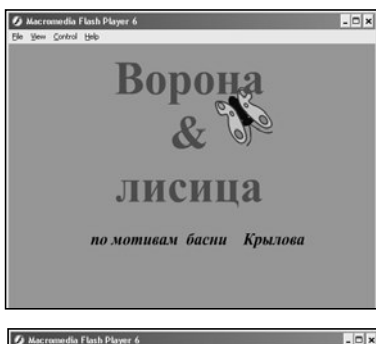

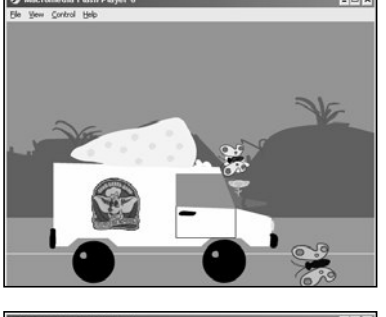

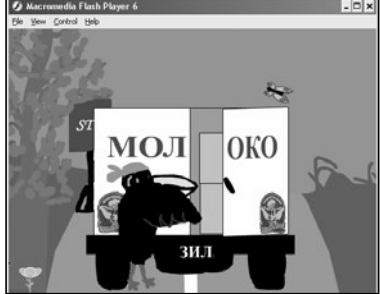

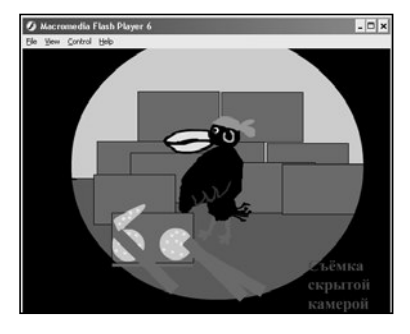

### **В. Гришкин**

Надо сказать, что в школе существует практика предоставлять 9-й и 11-классникам возможность защиты проекта в зачёт экзамена по предмету по выбору, причём есть шанс защиты сразу 2-х предметов одним проектом, если тематика соответствующая (один из экзаменов это информатика).

Учитывая это, я стал подбивать 11-классников взяться за проекты с использованием Flash, тем более что многие уже уверенно делали простенькие, но неплохие анимации, порой просто из озорства. В конце концов, определилась пара учащихся, готовых взяться совместно за работу (наверное, вдвоём потому, улыбнёмся, что это не так страшно), но не очень уверенных в своих силах. Надо сказать, что это ребята, которые занимались информатикой и ИКТ на «4» и «3», по другим предметам — так же. Может сомнения и отсюда.

Желание разбудили, надо определяться, что рисовать. К сожалению, многие учащиеся и мои проектанты, в том числе, привыкли, что им всегда определяют, что конкретно делать. Если мультик, то дайте сценарий и т.д. Я, со своей стороны, лишь предлагал им только варианты по виду анимации: сделать мультик по готовой сказке или по придуманной самими, сделать рекламный ролик и т.д.

Наконец они определились — выбрали басню Ивана Андреевича Крылова «Ворона и лисица». Начали продумывать сюжет, я только посоветовал им буквально не придерживаться текста, ведь за персонажами басни скрыты люди, а также добавить каких-то моментов, которые бы осовременили планируемую анимацию.

По-видимому, криминала в нашей жизни или телевидении очень много, что ребята решили ворону сделать разбойницей (правда, это соответствует повадкам настоящих ворон). Она получила модный современный прикид (извините за сленг): серьгу в ухо и бандану на голову. За сыром подалась грабить фуры на большую дорогу. Далее ребята сделали несколько сюжетов, похожих на те, которые мы видим в боевиках или крими-

нальной хронике (про скрытую видеокамеру, про компьютерные базы на криминальных лиц).

Я посоветовал им добавить немножко скрытой рекламы. Для чего? А куда сейчас без рекламы?! А зачем на самом деле, поясню чуть ниже. Помните, что говорится в басне про лесть? С одной стороны, реклама разве не лесть производителю? С другой стороны, товары, которые явно не рекламируются в этом мультике, тем не менее, всё равно замечаются. В общем, появляется двойное (и даже тройное, если вдуматься) трактование смысла рекламы встречаемых в мультике товаров. Тут и ирония, а может — пародия, а может всё всерьёз.

А скрытая идея состояла ещё и в том, что можно податься потом на поклон к производителям с готовым мультиком, показать его в отделе рекламы, а там, глядишь, удалось бы (особенно при поддержке идеи на уровне округа или города):

1. Добыть материальных средств для ребят, а может, и для школы (школ).

2. Вспомнить о шефстве производств над школами.

3. Заключить договоры на разработку детьми рекламных роликов, размещению их на школьных сайтах и т.д., а далее смотри п.1.

4. Профессионально ориентировать или заинтересовать учащихся в труде на рынке маркетинга и рекламы.

Товарами в мультике оказались: молочная продукция комбината «Вимм-Билль-Данн», «бычки» завода ЗИЛ, телевизоры завода «Рубин». Заметьте, все свои родные российские, московские. Вот полная поддержка отечественного производителя. Вот патриотическое воспитание. Чем не посильная помощь экономике страны?

Когда ребята анимировали все сюжеты, приступили к озвучиванию персонажей. Звук писали с микрофона с помощью программы Sound Forge 7.0. Получилось не сразу. Сначала в обычном чтении это слушалось неестественно тому, что удалось анимировать.

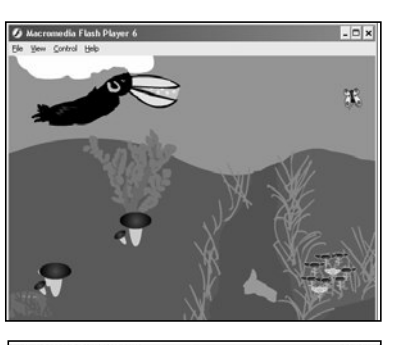

**2007**

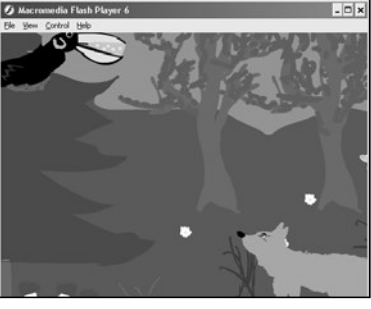

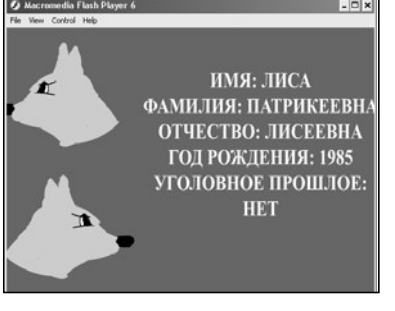

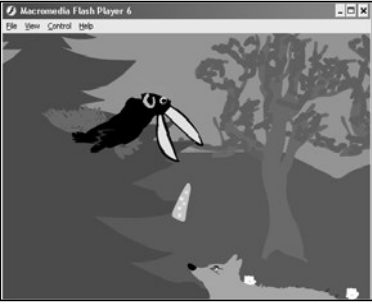

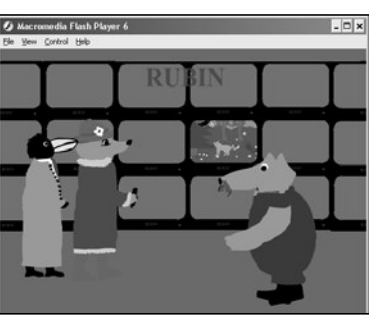

### **В. Гришкин**

Поэтому предложил им записать басню на несколько голосов, а также немножечко похулиганить. Из старого проекта взяли карканье вороны, программой записали писк отключённой видеокамеры, причём эти звуки специально сделали очень громкими по сравнению с обычным текстом. И, думаю, не прогадали. Это здорово потом взбадривает зрителя, привыкшего к общему уровню звука в фильме, удерживает его внимание на сюжете.

 $\circ$   $\times$ 

Надо сказать, что в этом flash-фильме у ребят достаточно продолжительное видеовступление, с которого школьникам ещё было пока рано переходить к тексту басни, а заполнить звуковым сопровождением его было надо. Как-то само собой при продумывании текста у учащихся получилось, что в этом месте они прочитают отрывок из Н.А. Некрасова: «Однажды в студёную зимнюю пору…». И таким вот образом, между прочим, неожиданно получилась техника, которую я потом встретил в арсенале психологии, точнее, в нейролингвистическом программировании. Называется она

«разрыв шаблона». В чём суть? Зритель настроился, исходя из титров, смотреть басню про ворону, а тут ему вдруг читают совсем другое, да ещё про зиму, когда на картинке вдобавок он между тем видит знойное лето. При этом задействованы сразу два канала получения зрителем информации: зрительный и слуховой. И вот эта разница приводит зрителя в замешательство и способствует его вхождению в состояние лёгкого транса (гипноза) с некритичным восприятием другой информации, которая может идти в фильме дальше (это я намекаю, например, насчёт рекламы, хотя и необязательно только на её счёт, там можно закладывать любую информацию, которую зритель неосознанно будет воспринимать и даже выполнять!) (конечно, по фильму таких внушений и других приёмов тогда должно быть несколько, но ведь и неоднократный просмотр такого фильма тоже приведёт к нужному результату!). Вот хорошо бы такими приёмами снабдить обучающие курсы.

После этого ребята импортировали полученные звукозаписи в ролик, пришлось под длительность звука им чуть подправить длину анимации. Далее написали начальные и конечные титры. Посмотрели — в целом понравилось.

Я ещё ненавязчиво предложил ребятам добавить маленьких мелочей для большего оживления и динамики действа. Так они добавили распускающиеся цветы, растущие грибы, летающих бабочек, пиратский флаг (в самом Flash такого вида анимации выполнить нельзя, подсказал, как это сделать средствами Adobe Illustrator). Эмблему «Вимм-Билль-Данна» вырезали из коробки из-под молока, отсканировали Photoshop-ом и импортировали в ролик.

Всё. Понравилось самим и окружающим.

Ребята в сентябре-декабре осваивали полусамостоятельно (с моими небольшими уроками) Flash, а в январе—феврале выполнили всю работу. В школе проводились только работы со сканером и звукозаписью с микрофона, а рисование в основном ребята вели дома, принося результаты своего труда на CD-RW.

В начале марта эта работа демонстрировалась и защищалась на окружной олимпиаде по информационным технологиям. К защите ребята готовились серьёзно, в докладе акцентировали внимание судей и слушателей на максимальное соответствие работы критериям оценивания (новизна, оригинальность, практичность, сложность и др.). Предварительной отработке доклада уделили особое внимание. Да так, что потом судьи специально отметили именно эту защиту. Ребята выступали вдвоём, чередуясь. В докладе с юмором (гиперболой под стать басне) звучало серьёзное, что с такими фильмами можно решать экономические проблемы страны, оздоравливать нацию, так как смех лечит, продляет жизнь, найти средства на поддержку образования и т.д. Завоевали 2-е место. Потом — ещё одно 2-е место уже на городском конкурсе по информационным технологиям. К сожалению, это конкурсы только IТ-технологий, и идеи использования рекламы, как я её описывал выше, остались не замеченными. Сам я поленился идти, например, на «Рубин» и ТЦ «Горбушку», звонить на «Вимм-Билль-Данн», считая, что тут должен быть представлен уровень уже совсем не учителя информатики.

Стоит ли говорить, что защита этой работы на экзамене по информатике получила высшую оценку?

Должен сказать, что до сих пор мне приходилось вести с детьми проекты в Power Point, в которых изначально уже было мной определено, что и как надо получить, хотя и обсуждалось. Да, это были обучающие проекты владению технологиями. Но всегда на ка**2007**

### **В. Гришкин**

ком-то этапе ребятам обязательно предлагалось внести изменения, дополнения, чтобы они ощутили свободу творчества. После окончания таких проектов ребята подключались к проектной деятельности в основном уже под руководством других преподавателей или работали от случая к случаю.

А вот за Николая Астахова и Бориса Зубова я искренне рад, потому что они отбросили сомнения и выполнили проект именно по своим замыслам, а не по чьим-то. В этом ценность этого проекта. Кроме того, ребята показали, что могут самостоятельно изучать иные программные продукты, отличные от изучаемых на уроках, и успешно их использовать совместно с теми, которые изучили на уроках ИКТ, для реализации своих замыслов. Кроме развлекательной функции в проекте затронуты и серьёзные вопросы, о которых я уже писал (профориентация, рекламный бизнес, воспитание патриотизма и пр.). Ребята выступили единым целым при работе над проектом, учась слушать и слышать друг друга, а также сторонние советы при обсуждении идей, научились точно следовать временному графику и ответственно подходить к выполнению проекта в целом, в том числе и к разработке текста его защиты на конкурсах, к театрализации самой защиты. Работа эта воспитывает и любовь к литературе (поощрены на городском конкурсе за популяризацию басни), любовь к мультипликации, любовь к Родине. Большое достоинство проекта — его юмор. Проект можно демонстрировать и на уроках литературы (некое современное прочтение и видение известной басни). Немаловажно, что труд над проектом принёс ребятам одно удовольствие.

Есть ли недостатки? Я, разве только для строгости, придрался бы немножко к графике и некоторым излишним «текстовым» паузам между отдельными сценами. Но не все же у нас Рафаэли и Котёночкины: Молодцы!!!

### **Методический паспорт учебного проекта**

1. **Название проекта** — «Основы безопасности жизнедеятельности»

2. **Фамилия, имя и отчество разработчика учебного проекта**

**Руководитель:** учитель информатики Гришкин Вадим Анатольевич

**Разработчики и исполнители 1-й версии** 2004–2005 гг.: Антипин Н.,Макеев А.

**Разработчики и исполнители 2-й версии** 2005–2006 гг.: Рындина Н., Чумак А.

### 3. **Название и номер образовательного учреждения**

ГОУ СОШ № 1215 имени Р. Роллана с углублённым изучением иностранного языка

4. **Год разработки учебного проекта**

2004–2005 (1-я версия), 2005–2006 (2-я версия)

### 5. **Опыт использования**

**•** В нескольких классах или с несколькими группами детей

### 6. **Проблемная ситуация**

Как создать мультимедийный продукт средствами изучаемого на уроках информатики и ИКТ программного обеспечения?

### 7. **Проблема проекта**

Повышение эффективности и наглядности уроков ОБЖ за счёт применения мультимедийных и компьютерных технологий, а также пропаганда знаний и приёмов действий в чрезвычайных ситуациях

## 8. **Цель**

Создание мультимедийного пособия средствами Macromedia Flash в помощь изучения ОБЖ

### 9. **Задачи — этапы — способы решения**

— Подготовительно-организационный: определить источники информации, распределить обязанности учащихся

— Поисковый: найти дополнительную информацию в интеренете

— Аналитический: систематизировать информацию из различных источников, оценить текущие знания, умения и навыки разработчиков и возможности их использования в проекте

— Предварительной обработки информации: подготовить исходные данные для проекта путём обработки источников информации

— Моделирующий: разработка структуры электронного пособия, моделирование игры-тренинга

— Алгоритмизации: разработка алгоритма игры-тренинга

— Программировании: кодирование алгоритма игры-тренинга

— Тестирования и отладки игры-тренинга

— Сборочно-конструкционный: разработка отдельных частей проекта и их объединение

— Модернизации («свободной охоты»): разнонаправленное расширение, модификация, дополнение проекта по предложениям учащихся

**2007**

### **В. Гришкин**

- Проверочно-тестирующий: устранение недоработок
- Окончательного оформления:

— Защита проекта: разработка доклада и презентации под защиту проекта

— Подведение итогов: оценка и самооценка защиты и проекта в целом

10. **Форма организации детей**

- **•** Индивидуальная работа
- **•** Парная работа
- **•** Групповая работа
- 11. **Ведущая деятельность**
- **•** Практико-ориентированная
- **•** Поисковая
- **•** Творческая
- **•** Имитационная
- 12. **Сфера применения результатов**
- **•** Образование
- 13. **Используемые технологии**
- **•** Мультимедиа
- 14. **Форма продуктов проектной деятельности**
- **•** Flash-мультимедийная презентация на CD-диске
- 15. **Способ объединения результатов на презентации —**
- **•** Конкурс
- 16. **Виды презентации —**
- **•** Компьютеродемонстрирующий
- 21. **Класс или возраст детей**
- 11-й класс
- 22. **Количество участников**
- Двое при создании 1-й версии и двое других при создании
- 2-й версии
	- 23. **Предметная область**
	- Информатика и ИКТ
	- ОБЖ
	- 24. **Состав участников**
	- **•** Одноклассники
- 23. **Характер координации** явный / скрытый (для телекоммуникационных проектов). Явный
	- 24. **Темы учебно-тематического плана предмета(ов)**
	- Основы программирования и алгоритмизации

- Компьютерные презентации
- Технология обработки звуковой информации
- Технология обработки графической информации
- Технология обработки текстовой информации
- Программа оптического распознавания текста
- 26. **Время работы**
- Долгосрочный (в течение двух учебных лет)

### 27. **Цели обучения, развития, воспитания**

— Научить работать с разными источниками и видами информации; развить умения и навыки в применении различных программных продуктов при создании электронного пособия, в том числе ранее не изучаемых (flash и sound forge); закрепить пройденные теоретические материалы (информатика и ОБЖ); научить методике работы по созданию мультимедийных продуктов; практически освоить и закрепить приёмы пожаротушения

— Учить умению выявлять и формулировать наиболее значимые проблемы, определять поэтапно задачи и методы их решения, намечать план работ

— Развивать в учащихся творческие задатки, гибкость ума, самостоятельность, инициативность, организаторские умения, расширять кругозор

— Воспитывать обязательность, пунктуальность и ответственность при работе в коллективе

### 28. **Стартовый уровень обученности и сформированности ЗУН и специфических умений**

Владение на среднем уровне программами: MS Office, Macromedia Flash, Adobe Photoshop

### 29. **Приращение в ЗУН и специфические умения**

— Совершенствование умений и навыков работы в программе Macromedia Flash и программирования в Action Script. Освоение программы Nero

— Умение самостоятельно выбирать необходимые программы для обработки различного вида информации и её итогового представления

— Умение планировать свою деятельность при работе над проектом

— Умение проводить анализ проделанной работы

30. **Режим работы** (организационная форма)

**•** Урочно-внеурочный

**2007**

### **В. Гришкин**

**•** Внешкольный

31. **Техническое оснащение**

Оборудование компьютерного класса: персональные компьютеры, сканер, принтер, CD-R/RW, а также микрофон, проектор (при защите работы), выход в интернет

32.**Учебно-методическое оснащение**

— В. Дронов, Macromedia Flash MX 2004, БХВ-СПб, 2004.

— М.В. Бурлаков, Самоучитель по Macromedia Flash MX 2004, БХВ-СПб, 2004.

— Р. Рейнхардт, Flash MX, библия пользователя, Диалектика, 2003.

— Д.А. Гурский, Action Script 2.0 Программирование во Flash MX 2004 для профессионалов, Питер, 2004.

— Г. Розенцвейг, Macromedia Flash MX. Создание игр при помощи Action Script, ДМК-Пресс, 2003.

33. **Информационное оснащение** — средства работы с различными источниками информации и сами источники (печатные, электронные, аудио и видео)

— Методические указания к лабораторной работе «Огнетушители». — Оренбург: ОГУ, 2001

— Энциклопедия безопасности

34. **Кадровое обеспечение**

Учитель ОБЖ

### **Размышления учителя**

2004–2005 учебный год. Пятый год моей работы в школе по совместительству. Веду уроки информатики и ИКТ в 9–11-х классах. В этот год уже заработал в школе кружок Flash-анимации и завоевал определённую популярность. Этому способствовал и прошлогодний успех flash-ролика выпускников «Ворона & лисица» на конкурсе по ИКТ.

В школе существует практика предоставлять 9- и 11-классникам возможность защиты проекта в зачёт экзамена по предмету по выбору, причём есть шанс защиты сразу 2-х предметов одним проектом (для 11- классников), если тематика соответствующая (один из экзаменов — это информатика).

В этот раз мне не пришлось никого уговаривать поработать над проектом. Сразу вызвалось двое 11- классников, причём один из них прилично программировал. Так как директор школы обра-

тился с просьбой в разработке мультимедийного пособия в помощь изучения ОБЖ, то я определил тему для ребят «Пожарная безопасность» как наиболее актуальную, тем более, что знания правил поведения на пожаре не бывают лишними, к сожалению, и в жизни.

1-я версия.

Учитывая, что Антипин Николай хорошо программировал, предложил ему подумать, как реализовать flash-игру, в которой можно было бы проверить, правильно ли действует играющий на пожаре, или flash-тренинг этих действий совместно с тестированием. Предполагалось, что в марте эта работа будет идти на конкурсе по ИКТ в номинации программирование.

Макееву Алексею предложено было выполнить информационный блок по устройству и применению огнетушителей. В марте, возможно, эта работа на конкурсе ИКТ пошла бы на номинацию графика и анимация.

В нашем распоряжении находился компьютерный класс из 11 ПЭВМ (Celeron-1700, 128 (256 — учительский) Мб — оперативной памяти, 20 (учительский — 40) Гб — ёмкость винчестера). Все компьютеры работают в домене школьной ЛВС на витой паре (100 Мбит/c). На учительском месте имелся привод с возможностью записи CD-R/RW и чтения DVD, сканер и струйный принтер. А главное, что с этого года появился выход в интернет по оптиковолоконному кабелю. Везде были установлены MS Windows 2000 и MS Office 2000, Adobe Photoshop 7.0, Macromedia Flash MX, а на учительском месте — ещё программы оптического распознавания текста Abоbe Fine Reader 6.0 и записи CD — Nero.

В ходе выполнения работы ребятам рекомендовалось консультироваться у учителя ОБЖ. Им также предложено поискать необходимую информацию в Интернете, а также рекомендованы книги:

1. *Петров Н.Н.* Человек в чрезвычайных ситуациях. Челябинск. 1996.

2. *Ильин А.* Школа выживания при авариях и стихийных бедствиях. М., 2001.

3. *Гостюшин А.* Энциклопедия экстремальных ситуаций. М., 1994.

4. *Цвилюк Г.* Школа безопасности, М.. 1995.

5. Уроки выживания. М., 2001.

Сначала поговорим о работе над игрой.

**2007**

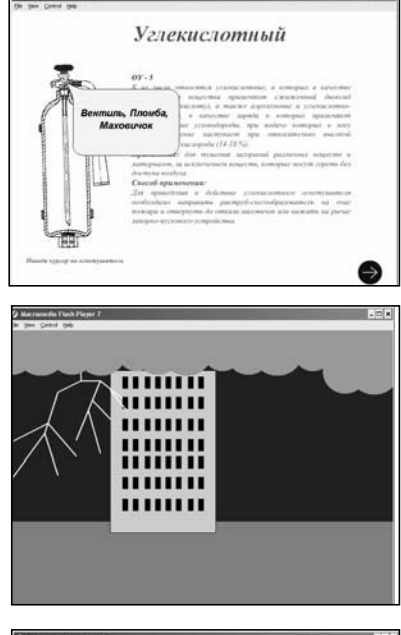

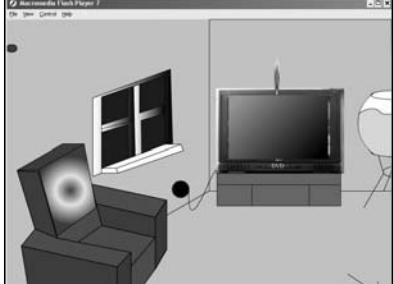

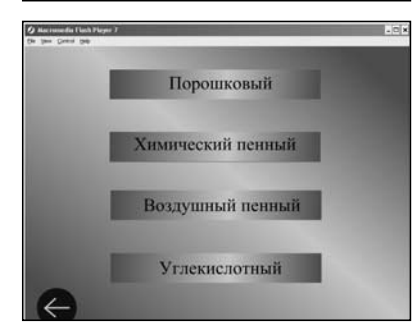

### **В. Гришкин**

Антипин, изучив литературу, решил строить тренинг-игру по такому сюжету: во время грозы происходит возгорание телевизора в лесном домике, жилец — маленький ёжик должен попытаться подручными средствами, если в силах, погасить огонь или покинуть дом до наступления опасного момента и, главное, сохранить свою жизнь. Так как тренинг планируется использовать для обучения маленьких школьников, считаю очень удачной находкой обратиться к образу маленького животного. Ведь дети, вопервых, обожают мультики, а игра у нас должна выйти мультипликационного вида, а во-вторых, малыши отождествляют себя с маленькими персонажами, втретьих, всё происходит понарошку (мультяшка) и не травмирует психику ребёнка.

При совместном обсуждении вопросов программирования игры решили, что в игре необходимо реализовать следующие моменты:

1. Интенсивность первоначального возгорания в игре должна быть случайной.

2. В процессе горения образуются дым и токсические продукты, которые могут вести к потере сознания персонажа и дальнейшей гибели. Интенсивность такого дымообразования должна зависеть от интенсивности горения, а также от возможности дымоудаления путём открытия форточки в квартире, но это открытие, в свою очередь, должно интенсифицировать процесс горения из-за притока воздуха в качестве окислителя.

3. Возможность использования для тушения сначала подручных предметов (это должны быть: покрывало с дивана и вода из аквариума).

4. Предусмотреть возможность обесточивания горящего телевизора, оставшегося после загорания под напряжением, а также поражение персонажа электротоком при тушении жидкостями необесточенного электроприбора.

5. Предусмотреть возможность тушения, используя воду из ванной, но надо учесть длительность

наполнения тары водой, из-за чего при интенсивном горении персонажу может быть отрезан путь огнём к выходу, что также приведёт к гибели его от огня.

6. Предусмотреть возможность звонка по телефону в пожарную часть и соседям.

7. Предусмотреть возможность помощи соседей в тушении возгорания с использованием пожарного рукава с лестничной клетки дома.

8. Предусмотреть возможность эвакуации из дома по лестнице или лифтом (учесть, что при пожаре обесточивают дом, а поэтому можно оказаться заблокированным в лифте и задохнуться продуктами горения, которые активно поступают в лифтовую шахту, обеспечивающую хорошую тягу).

9. Учитывать проворность тестируемого игрока в действиях при тушении пожара или, наоборот, его медлительность.

10. Предусмотреть помощь пожарных.

11. Определить систему начисления поощрительных и штрафных баллов игроку за его действия.

12. Независимо от количества баллов главной ценностью считать сохранение жизни персонажа!

Как видите, есть простор для программирования и моделирования физических процессов, а также перемещения и взаимодействия персонажа и различных предметов. Почти все эти пункты (за исключением 7 и 10) были реализованы Николаем за ноябрь февраль на уроках информатики и ИКТ, а также внешкольно. Дополнительно он снабдил игру звуковым сопровождением.

Тренинг заработал, оттестировали его на одноклассниках, т.е. достаточно взрослых. Даже для них это было полезно. Они эту игру оценили по достоинству, особенно если им не напоминались заранее до игры правила поведения на пожаре.

Недостатки, на мой взгляд, всё же есть:

— «хромает» проработка графики, хотя, конечно, от учащегося требовалось прежде всего программирование, с чем он справился;

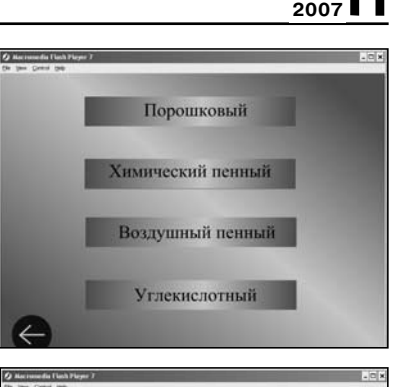

**№4**

# Химический пенный

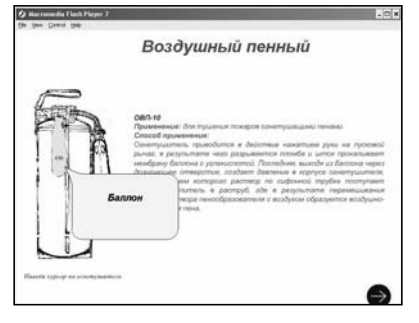

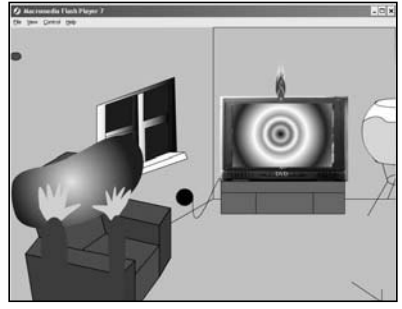

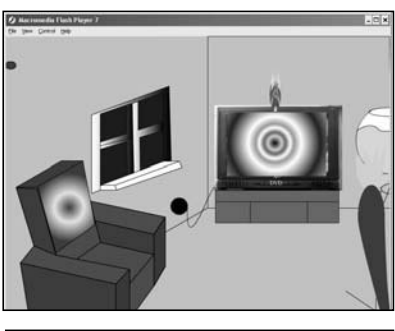

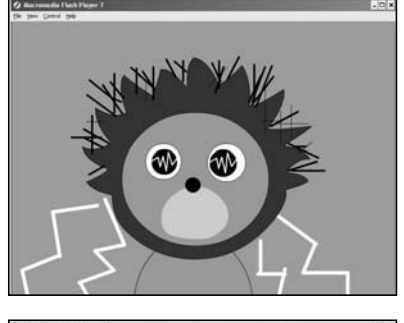

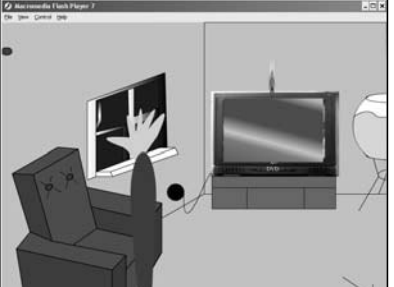

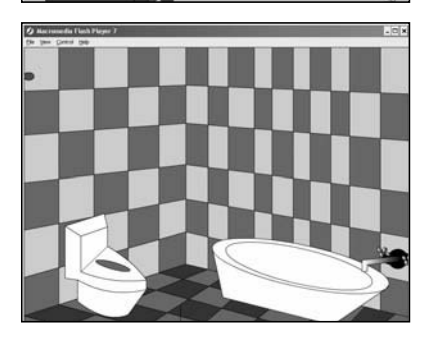

### **В. Гришкин**

— не успел реализовать все ранее согласованные пункты задания, но будем к этому снисходительны;

— не предусмотрел инструменты управления физическими процессами;

— а главный недостаток, говорю как программист с большим стажем, это плохой стиль программирования: отсутствие комментариев к коду, ничего не говорящие имена переменных и т.д., правда, это свойственно начинающим программистам, особенно при работе в ограниченные сроки. Вся эта кухня не видна тестируемому игроку, но очень-очень помогла бы тому, кто захотел бы усовершенствовать эту программу!

На окружном конкурсе по информационным технологиям эта работа заняла 2-е место в номинации программирование.

Теперь о второй части проекта — об информационном блоке.

Алексей подключился к работе над проектом гораздо позже, в январе. Используя поиск по интернету, он на сайтах производителей пожарной техники, а также в нескольких рефератах нашёл чёрно-белые изображения внутреннего устройства огнетушителей. На этой основе и с моими подсказками он построил анимацию цветом этих рисунков. Пользователь имеет возможность, наведя курсор мышки на любую часть огнетушителя какого-либо типа, увидеть выделенным в цвете конкретный узел или компонент огнетушителя и его наименование. Текстовый блок дополняет каждый рисунок информацией об особенностях применения изображённого огнетушителя и его характеристиках.

Недостатки, на мой взгляд:

— недостаточная очистка некоторых исходных чёрно-белых изображений;

— недостаточная аккуратность в раскраске.

Если на окружной конкурс Алексей не успел, то теперь уже объединённая работа учащихся была продемонстрирована на городском конкурсе по ИКТ

и тоже заняла 2-е место в номинации программирование. Предварительной отработке доклада-защиты уделили особое внимание. Ребята готовились серьёзно, в докладе акцентировали внимание судей и слушателей на максимальное соответствие работы критериям оценивания (новизна, оригинальность, практичность, сложность и др., а также выгодно преподнесли все достоинства своей работы).

Чем подкупает Flash? В нём сочетаются и выразительность графики, и возможность интерактивного взаимодействия с пользователем. Работа сразу выглядит комплексной, её можно выставлять в нескольких номинациях (графика, анимация, электронный учебник, программирование, а если соблюдена какая-либо ещё заранее заданная конкурсная тема, то и в тематической номинации). Почти как в спортивных соревнованиях !

Цель проекта — создание flash-пособия для уроков ОБЖ достигнута.

На экзаменах оба учащихся защищали проект одновременно по двум предметам: информатике и ОБЖ. При этом при защите учащиеся показали помимо свой работы ещё и презентацию о назначении своего проекта, о том как его выполняли, почему выбраны те или иные инструменты для его реализации и т.д. О результате, я думаю, писать не надо … Конечно, «пятёрки».

2005–2006 год (2-я версия).

Появилась необходимость дополнить разработанный ранее ребятами проект по ОБЖ информационно-теоретическим блоком. Две 11-классницы (Чумак А., Рындина Н.), вызвавшиеся переработать под новые версии Power Point три старых больших проекта, неожиданно получили в нагрузку и задание по незнакомому им Flash. Надо было составить инструкции, как действовать при пожаре, при химическом или радиоактивном заражении, при террористических проявлениях. Литература использовалась та же. Используя Fine Reader, девушками необходимые гла-

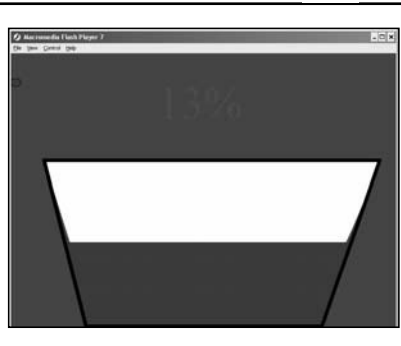

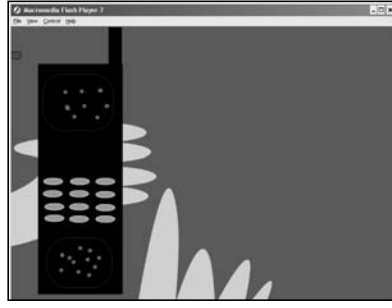

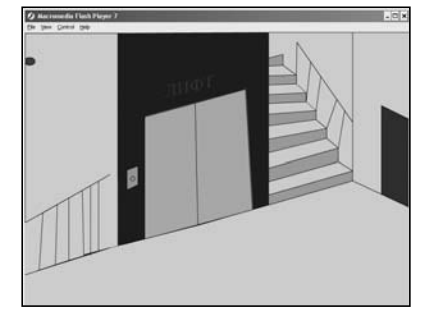

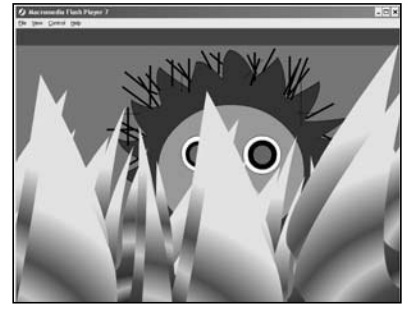

### **В. Гришкин**

вы книг были отсканированы, распознаны, переданы в Word. Дублирующие и дополняющие материалы были откорректированы: что-то удалено, что-то переписано, чтобы везде был один стиль изложения. Далее через буфер обмена текст передавался во Flash на отдельные кадры. Я лишь помог организовать переходы между кадрами, а выпускницы добавили ещё мини-ролики с анимацией огня и взрыва гранаты. Так как девушки не владели навыками программирования, то мне пришлось самому сделать в этом проекте текстовый тест на действия при пожаре. А учитывая, что Flash — практически всеядное приложение, добавил в проект для победителей теста приз-сюрприз в виде мультфильма «Путешествие муравья», который оцифровал в домашних условиях на ПК с помощью внутреннего ТВ-тюнера Aver-Media из эфира, импортировав его в flashпроект. Таким образом, проект ОБЖ приобрёл законченный вид. Он был записан на CD, снабжён фирменным школьным логотипом (корпоративная гордость), для коробки была разработана и отпечатана обложка. Данный обновлённый проект занял 1-е место на 2-й окружной научно-практической конференции на Грант Префекта ЦАО в номинации «Электронный учебник». На экзаменах девушки защищали проект тоже по двум предметам: информатике и ОБЖ. И тоже на «отлично».

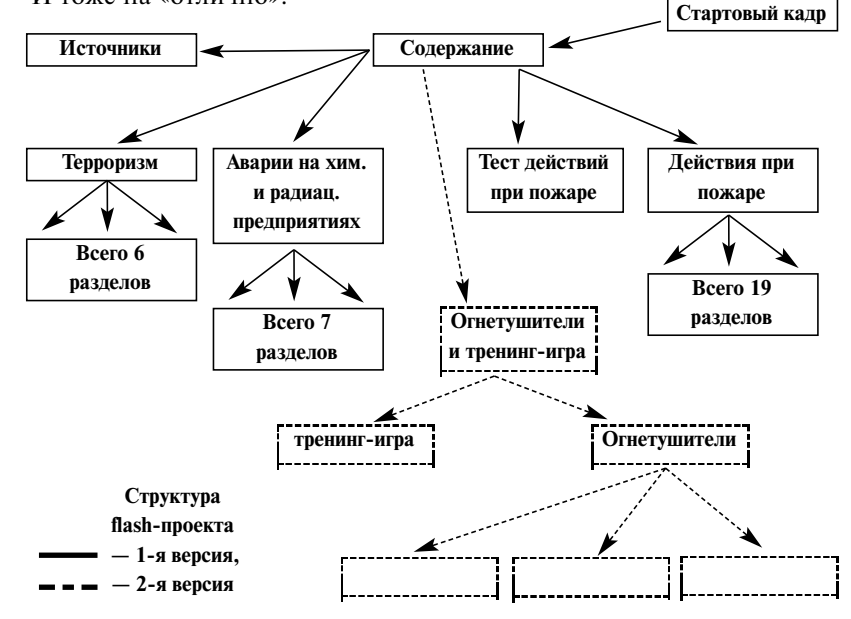

96